# **Professional Activities Funding for Sections**

*Background Information*

- ▸IEEE-USA PACE funding is no longer available to Regions effective 2022.
- ▶ Region 3 will fund professional activities in all Sections.
- $\rightarrow$  2022 funding is \$15,000 (IEEE-USA funding was  $\sim$ \$11,000 the past few years),
- ▶ Maximum Region funding per event is reduced from \$1,500 to \$1,000.
- ▸Funding levels can be changed each year.
- ▸We have an updated application form, which will be included on the R3 website.

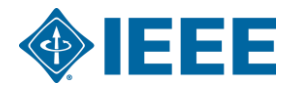

# **Operations Manual Changes**

*Committee Responsibilities*

- ▶ Remove all references to PACE
- ▸Remove "This individual shall also serve as the Region 3 Representative to the IEEE-USA Student Professional Awareness Committee (SPAC)."
- ▸Replace "Submit the Professional Development Financial Report as required by IEEE-USA (In conjunction with the Treasurer)." with "Prepare an annual report to the Region Committee on Region 3 supported PA projects"

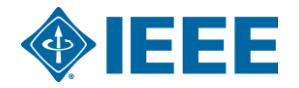

## **Motion**

▸Update the Professional Activities Committee responsibilities in the R3 Operations Manual as presented.

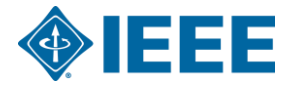

## **Fund Request & Report Form Instructions**

*IEEE Region 3 Professional Activities Fund Request and Report Form Instructions*

- 1. To request funds for Professional Activies event, complete the "Fund Request" worksheet of this form and email it to your Section Chair and Region 3 Professional Activities Committee Chair. Section Chairs must endorse the event via email before the funds will be approved.
- $\overline{z}$  2. If the event is approved, funds will be distributed to the Section after the event is held, reported in vtools, and the "Report" worksheet completed and sent to your Section Chair and Region Professional Activities Committee Chair 1. To request funds for Professional Activies event, com<br>
and email it to your Section Chair and Region 3 Profe<br>
must endorse the event via email before the funds v<br>
2. If the event is approved, funds will be distributed t
	-
- and email it to your Section Chair and Region 3 Professional Activities Committee Chair. Section Chairs<br>must endorse the event via email before the funds will be approved.<br>If the event is approved, funds will be distribute "Select from list" message and an arrow to the right of the cell. Click on the arrow to see the list and make your selection.
	- c. Use the same spreadsheet for both the Fund Request and Report forms. The Report will copy information from the "Fund Request worksheet" to eliminate duplicate data entry.

4. **Region PACE funds are meant to match Section funds up to \$1000 per event.** 

Find the Region 3 Professional Activities Committee Chair Contact information at: https://r3.ieee.org/about/#1587483863309-20f649fe-ca1d

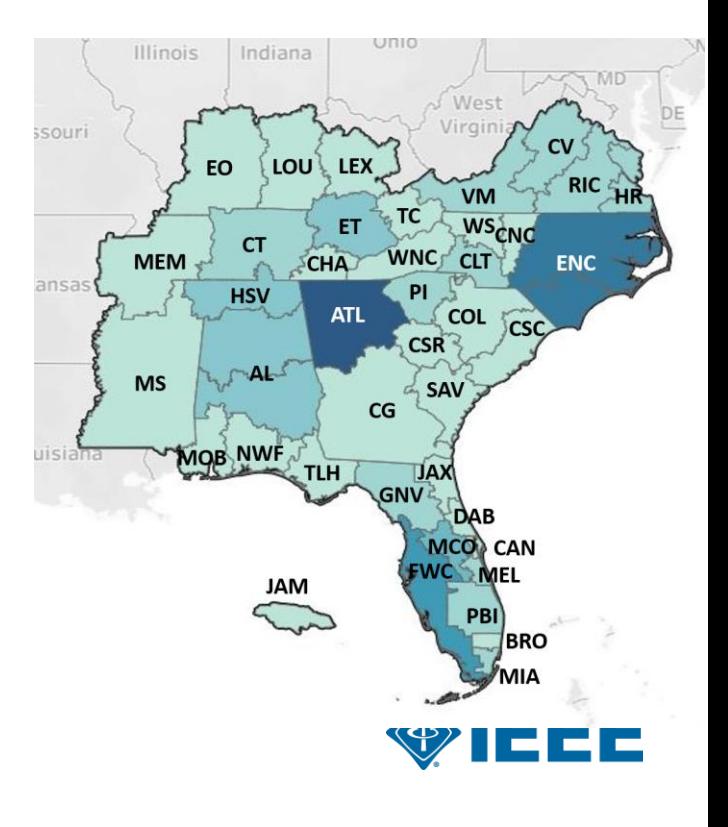

## *Project Funds Request Form IEEE Region 3 Professional Activities*

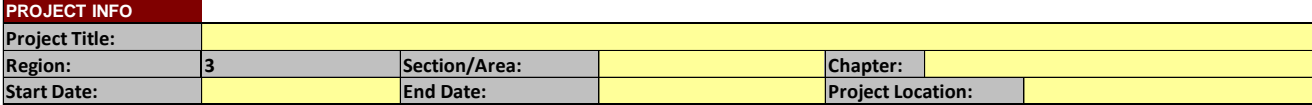

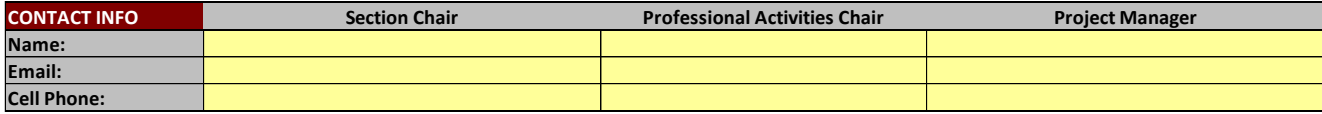

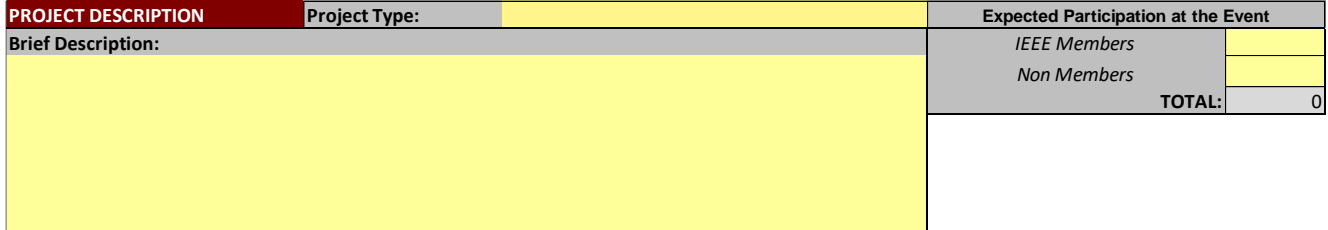

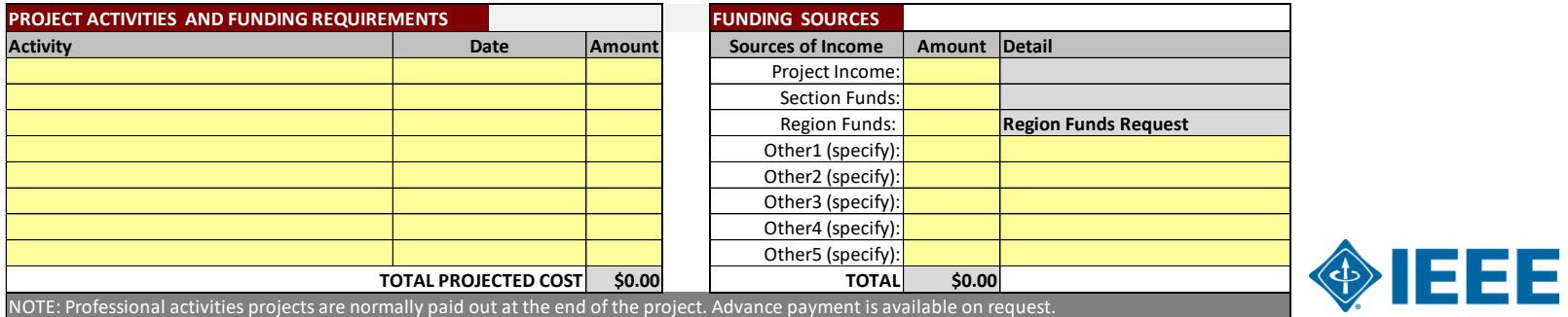

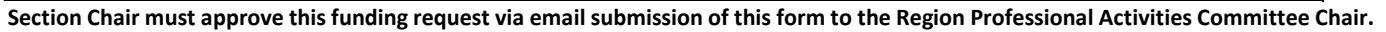

### *Project Report Form IEEE Region 3 Professional Activities*

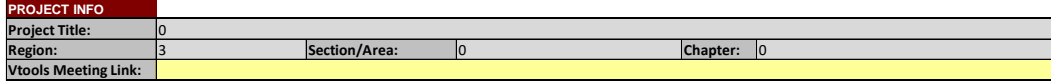

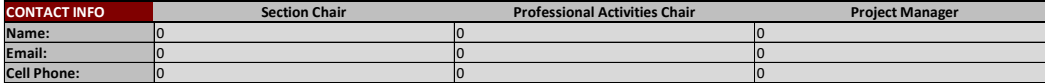

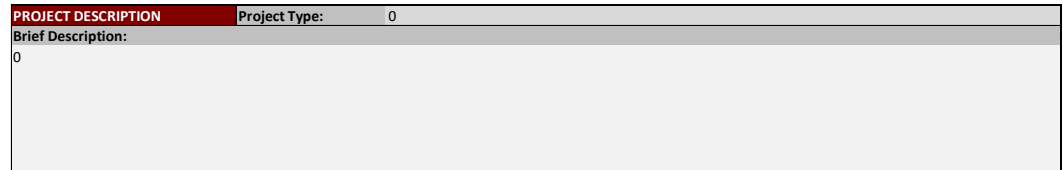

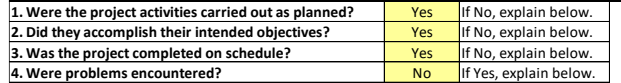

Provide links to any photos below or insert on "Photos" worksheet:

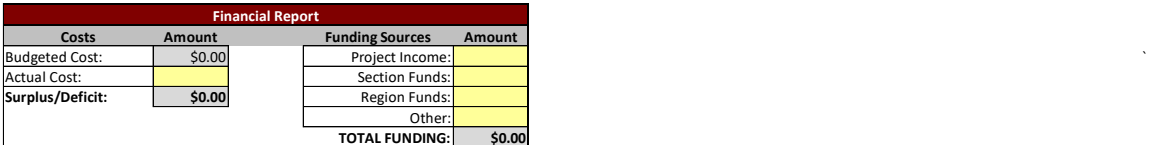

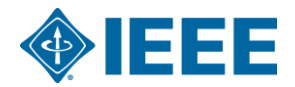

**Section Chair must approve the accuracy of the expenses and income via email submission of this form to the Region Professional Activities Committee Chair.**

# **Professional Activity Examples**

## Employment Assistance Activities Government Activities

- 
- 
- ▸Leveraging LinkedIn ▸Legislative Dinner
- ▸Networking Skills ▸Tort Reform
- 

## Student Professional Awareness Career Development Activities

- ▸Any professional activity organized by student members ▸Presentation Skills
- ▸Online Reputation Management ▸Technical Writing
- ► Ethics in Engineering → National Skills → Hiring Skills
- ▸Life Long Learning ▸Leadership Skills
- 
- ▸Differences between the Classroom and the Office ▸Preparing for Performance Reviews

### K-12 STEM Education Activities  $\blacktriangleright$  Patent Writing

- **► FIRST Robotics**  $\rightarrow$  Ethics
- ▸Future City Competition
- ▸MathCounts Competitions
- ▸Science Olympiad Competitions
- ▸Science & Engineering Fairs
- ▸Family Science Nights
- ▸School Career Days

7

▸Introduce a Girl to Engineering Day

- ▶ Resume Writing  $\rightarrow$  Federal and State Legislative Visits
- ▸Interviewing Skills ▸Department of Labor Assistance
	-
	-
- ▸Hiring Managers' Panel ▸Chamber of Commerce Participation

- 
- 
- 
- 
- ▸Road Trip to a Dream Job ▸Program Management Skills
	-
	- ▸Starting Your Own Business
	-
	-

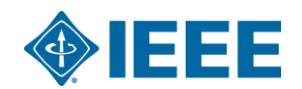